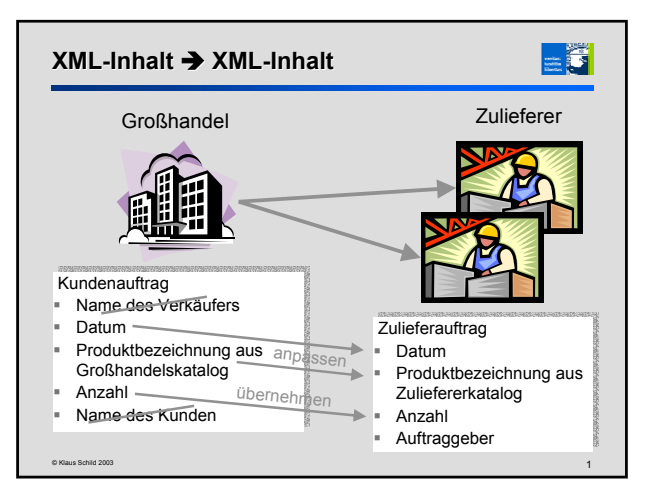

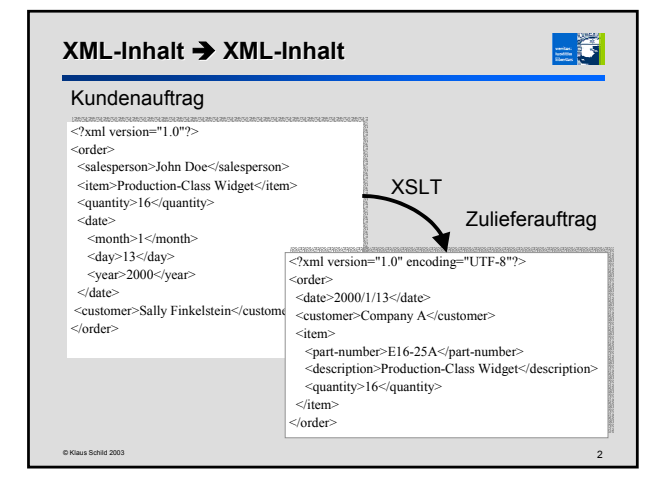

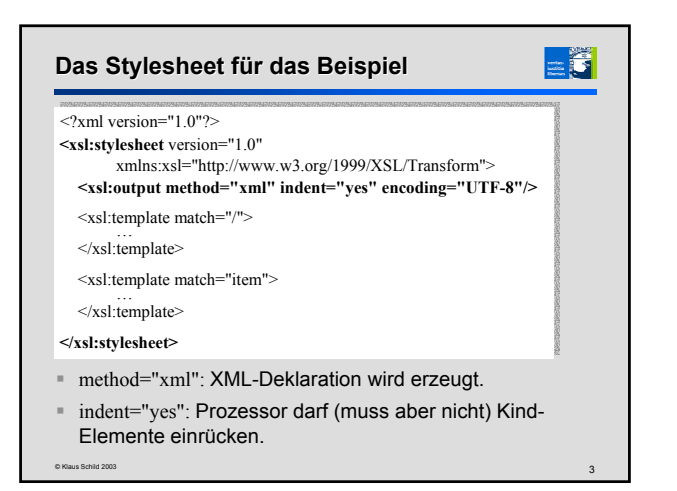

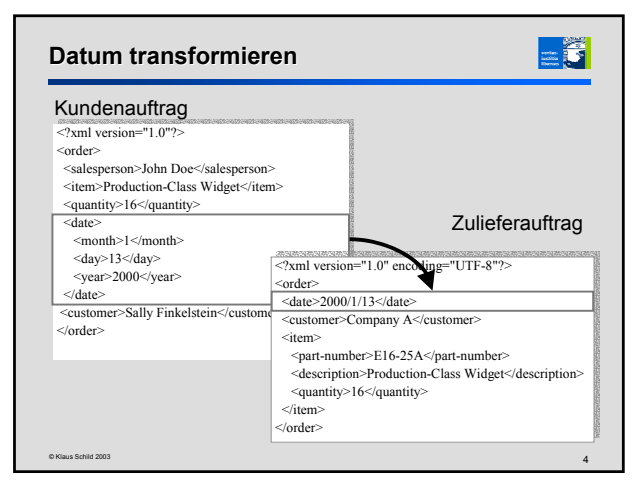

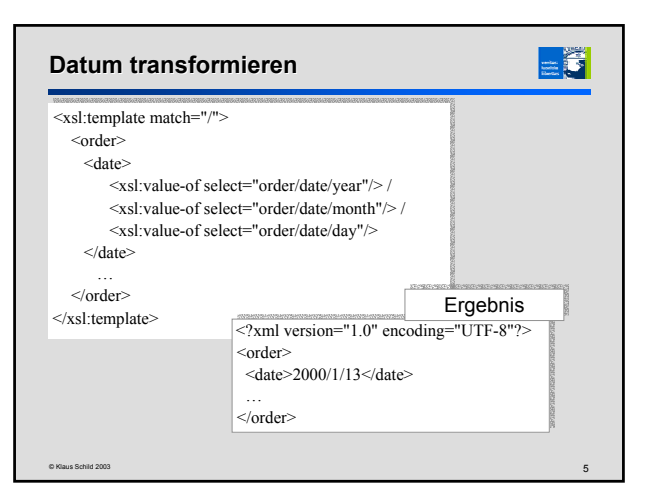

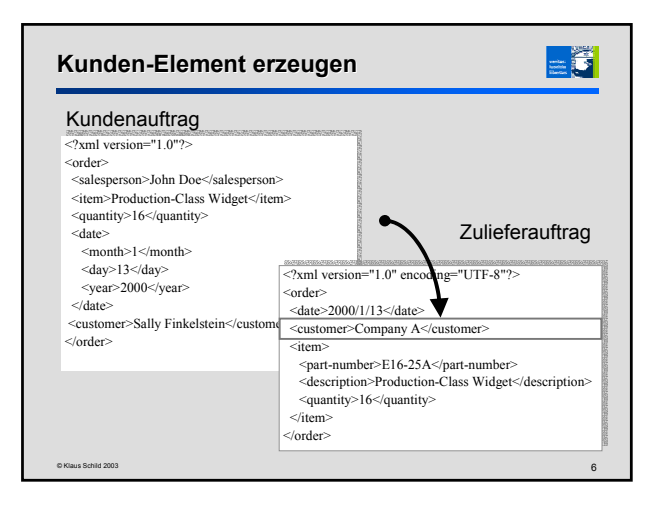

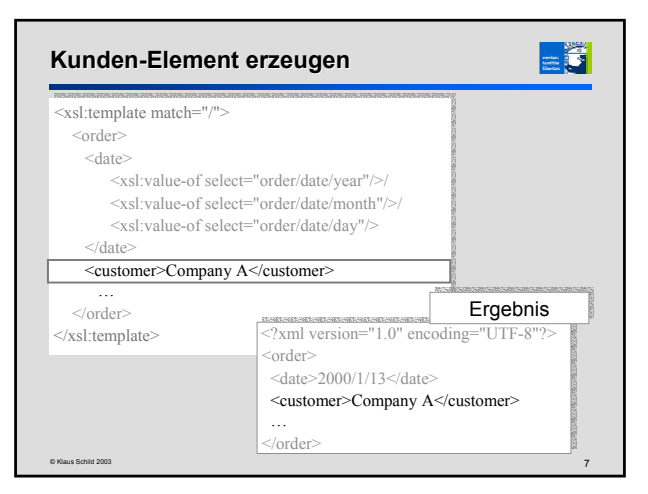

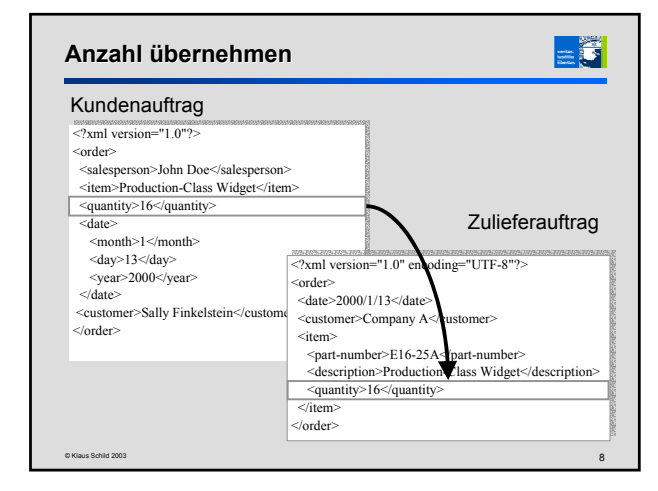

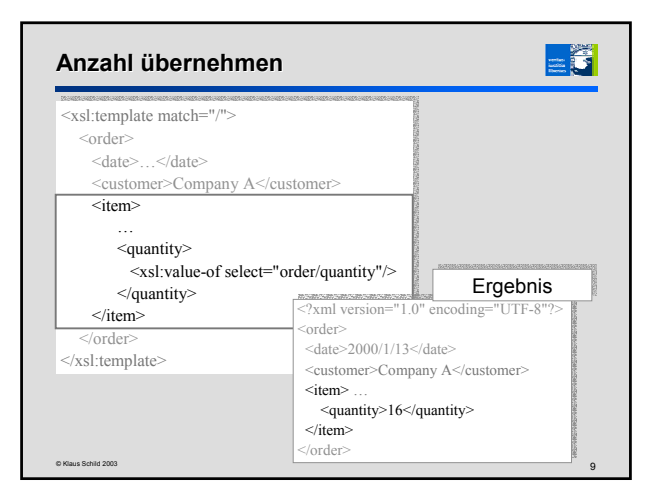

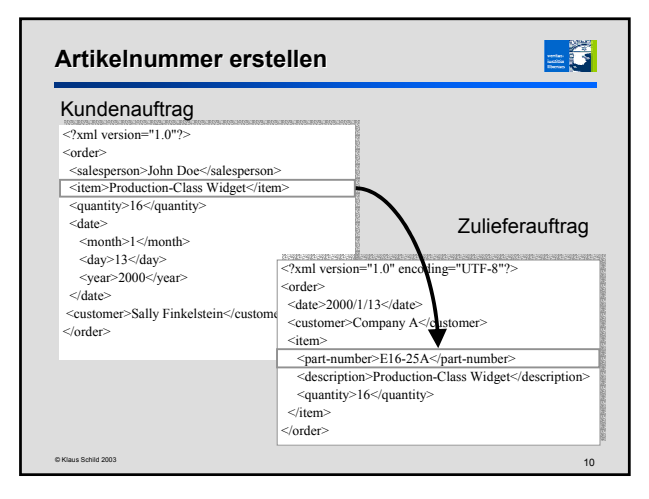

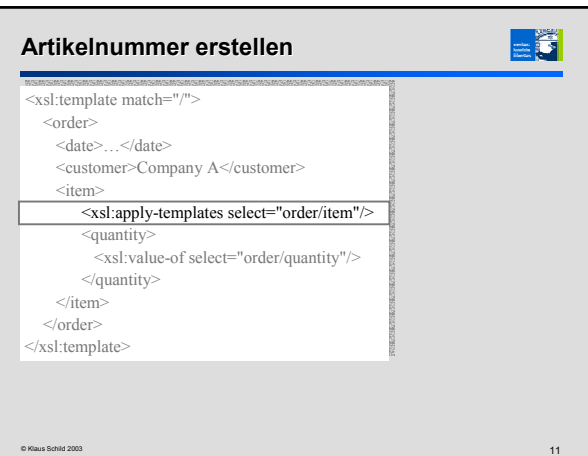

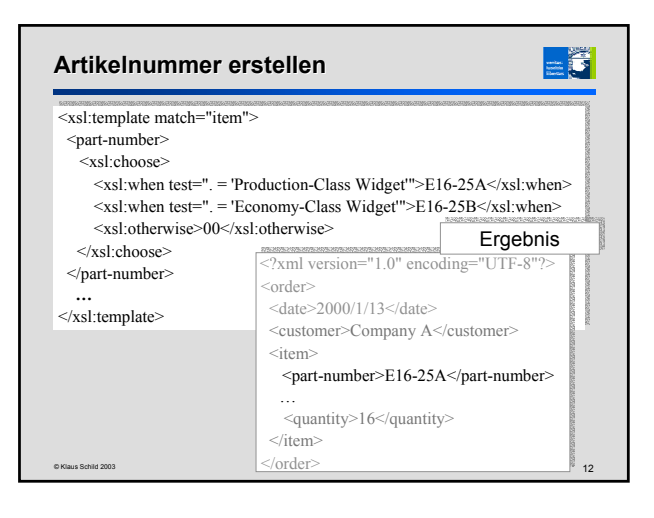

## **Zugriff auf externe Datenbanken**

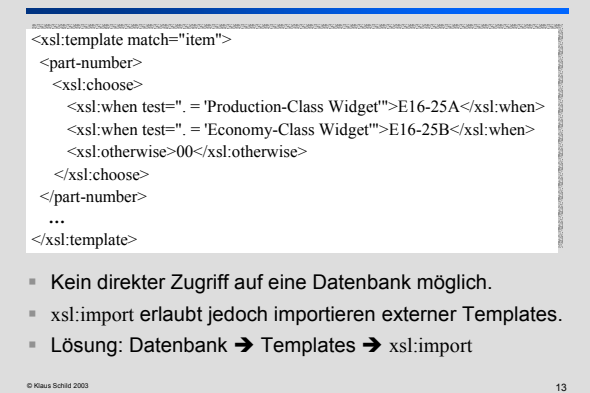

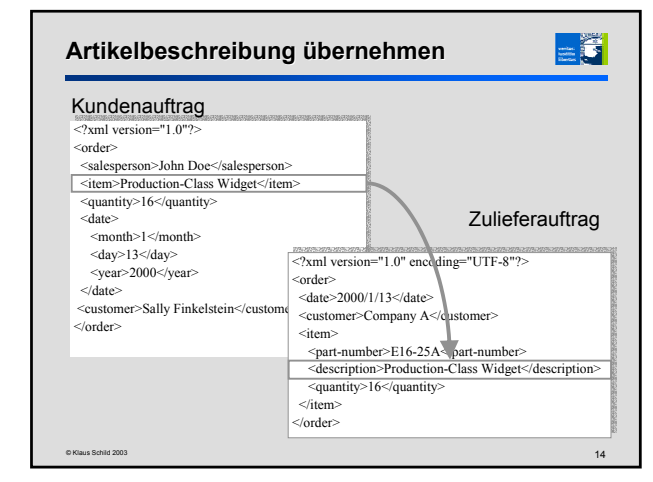

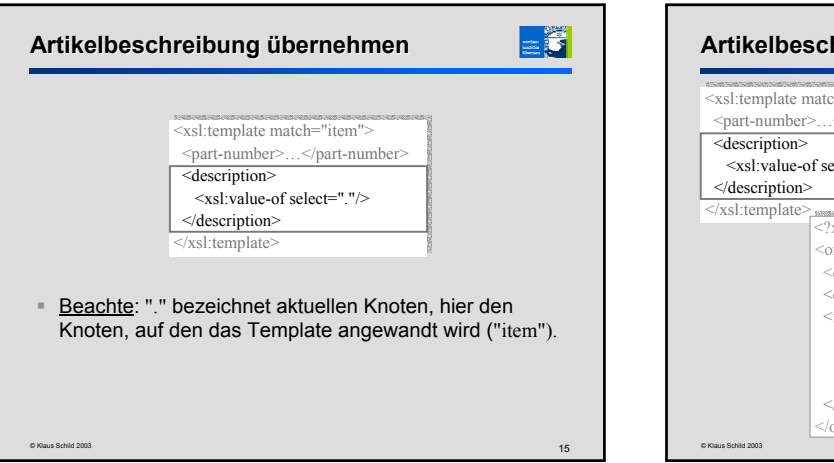

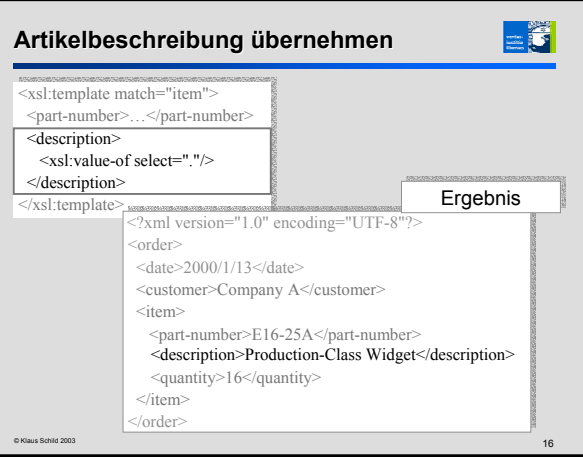

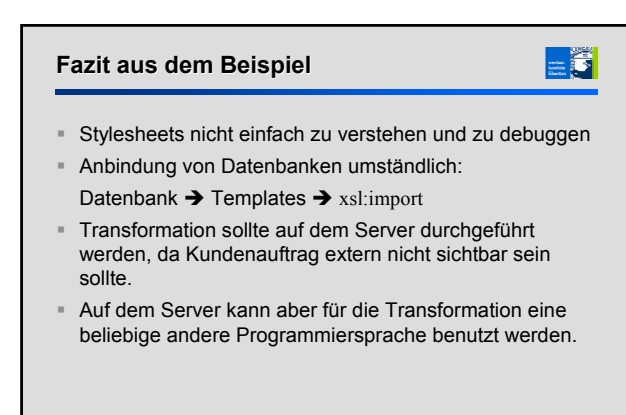

© Klaus Schild 2003 17